## **How to setup FB3 DMX input inside of BEYOND**

**Video description:** This video shows you how to to setup BEYOND so that it accepts DMX signals and respond like a 16 channel FB3 fixture device. This video also shows you how to work with the DMX input/output monitor.

[Return to Tutorial videos](http://wiki.pangolin.com/doku.php?id=beyond:video)

From: <http://wiki.pangolin.com/> - **Complete Help Docs**

Permanent link: **[http://wiki.pangolin.com/doku.php?id=beyond:video:how\\_to\\_setup\\_fb3\\_dmx\\_input\\_inside\\_of\\_beyond](http://wiki.pangolin.com/doku.php?id=beyond:video:how_to_setup_fb3_dmx_input_inside_of_beyond)**

Last update: **2023/03/29 12:04**

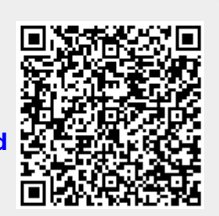